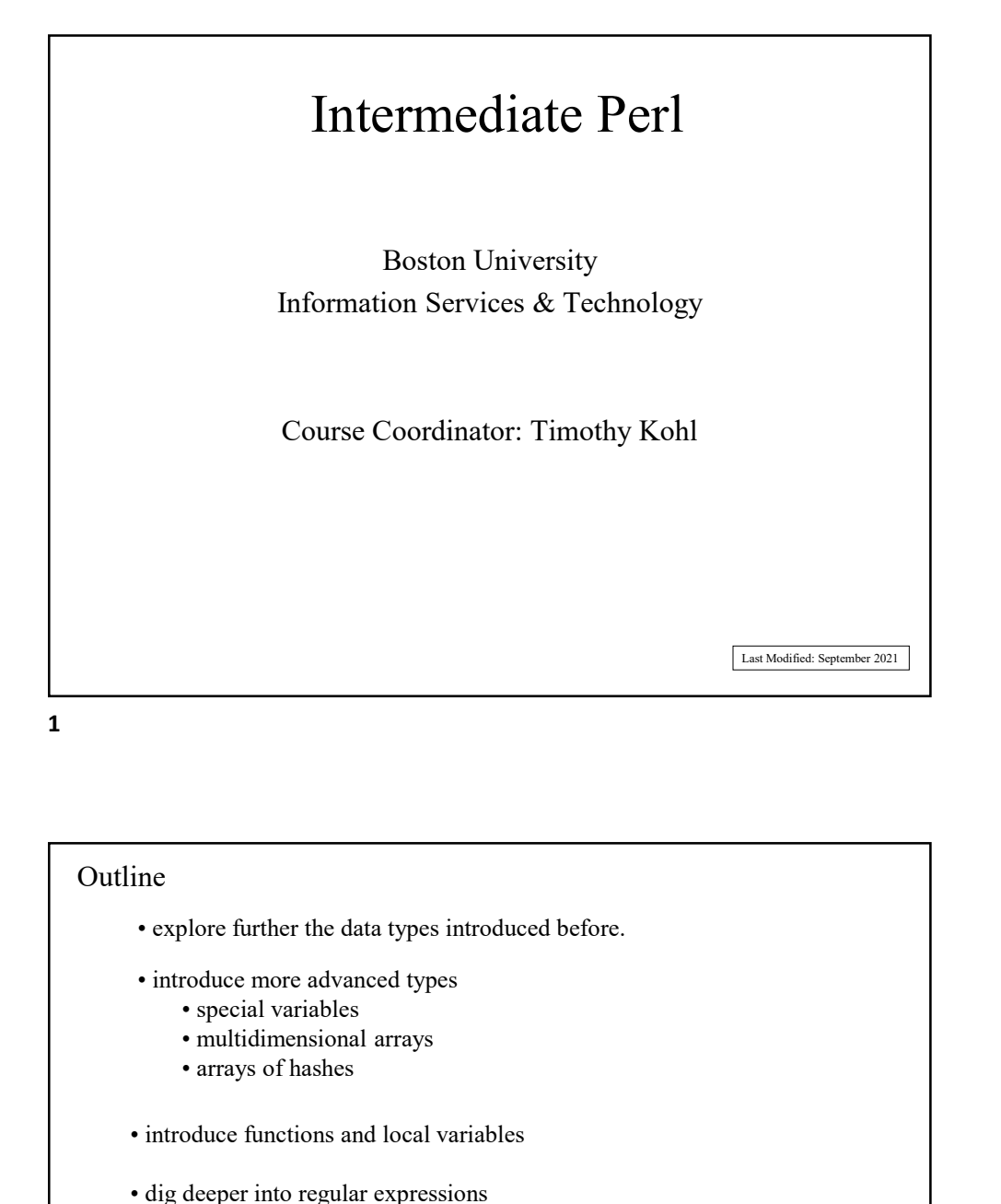

## • arrays of hashes ELAN MARTIRES (ELAN MARTIRES SQUEENS AND THE PROPERTY OF SUPPORT OF SUPPORT OF SUPPORT CHARGED VARIABLES (SUPPORTY AND ARRANGED VALUE CHARGED VARIABLES (SUPPORTY AND MARTIRES OF A LOCAL VARIABLES CHARGED VALUE CHARGED VALU  $[{{\rm Lat}\text{Msifect }\text{Squomb }202}]\overline{ }$ <br>
• explore further the data types introduced before.<br>
• introduce more advanced types<br>
• special variables<br>
• multidimensional arrays<br>
• arrays of hashes<br>
• introduce functions and local • Show how to interact with Unix, including how to process<br>
• strongle energy of the data types introduced before.<br>
• introduce measured types<br>
• show to interact with Unix, including how to process<br>
• introduce functions files and conduct other I/O operations Outline

```
Data Types
   scalars revisited
      As we saw, scalars consist of either string or number values.
      and for strings, the usage of " versus ' makes a difference.
    Ex:
             $name="Fred";
             $wrong_greeting='Hello $name!';
             $right_greeting="Hello $name!";
             #
             print "$wrong_greeting\n";
             print "$right greeting\n";
     yields
                 Hello $name!
                 Hello Fred!
3
```
If one wishes to include characters like  $\$, \%, \, \cdot, \, \cdot, \, \cdot$  (called meta-characters) in a double quoted string they need to be preceded with a  $\setminus$  to be printed correctly Ex:

print "The coffee costs \\$1.20 a cup.\n";

which yields

The coffee costs \$1.20 a cup.

The rule of thumb for this is that if the character has some usage in the language, to print this character literally, escape it with a  $\setminus$ 

![](_page_2_Picture_173.jpeg)

![](_page_2_Figure_1.jpeg)

![](_page_3_Figure_0.jpeg)

 $7\sigma$ 

![](_page_3_Figure_2.jpeg)

stacks and queues

There are built in functions that can manipulate arrays in such a way that any array can be treated as a stack or queue!

Ex:

 $(X=(2,5,-8,7);$ push( $(X,10)$ ; # now  $(X=(2,5,-8,7,10)$ ; and queues<br>
save built in functions that can manipulate arrays in such a way that<br>  $\mathcal{R} \times \mathcal{R} = (2,5,-8,7)$ ;<br>  $\mathcal{R} \times \mathcal{R} = (2,5,-8,7)$ ;<br>  $\mathcal{R} \times \mathcal{R} = (2,5,-8,7,10)$ ;<br>  $\mathcal{R} \times \mathcal{R} = \mathcal{R} \times \mathcal{R} = (2,5,-8,7)$  and  $\$ 

• pop removes the last element of an array • push adds an element to the end of an array

```
(X=(2,5,-8,7);unshift((X,10); # now (X=(10,2,5,-8,7);
     $a=shift(\&X); # now \&X=(2,5,-8,7) and $a=10• shift removes the first element of an array
• unshift adds an element to the beginning of an array
Likewise,
```
![](_page_5_Figure_0.jpeg)

If \$a and \$b are two scalars, then (\$a,\$b) is implicitly an array, iscellaneous array operations (neat tricks)<br>If  $\hat{\xi}a$  and  $\hat{\xi}b$  are two scalars, then  $(\hat{\xi}a, \hat{\xi}b)$  is implicitly an array,<br>and so the following works. iscellaneous array operations (neat tricks)<br>
If \$a and \$b are two scalars, then  $(\$a, \$b)$  is implicitly an array,<br>
and so the following works.<br>
Given<br>  $\{a, \$b\} = \{\$b, \$a\}$ <br>  $\{\$a=1; \$b=2;$ <br>  $(\$a, \$b) = (\$b, \$a) :$ <br>
print "\$a \$b

Given

![](_page_5_Picture_120.jpeg)

we get

2 1

11

Using the foreach () function, one can loop over the elements of an array ( $\sin(3\pi) = 2$ ;<br>
( $\sin(5\pi) = 3$ )  $\sin(5\pi) = 6$ <br>  $\sin(5\pi) = 6$ <br>  $\sin(5\pi) = 6$ <br>  $\sin(5\pi) = 6$ <br>
2 1<br>
i.e. We can swap two values without needing a third temporary variable!)<br>
Using the foreach () function, one can loop over the el

Ex:

```
@a=(1,2,3);foreach $element (@a){
    $element = $element * 4;}
# now @a=(4,8,12)
```

```
associative arrays revisited
```
Last time we introduced the **keys** () function which returns (as an array)

associative arrays revisited<br>Last time we introduced the **keys ()** function which returns (as an array)<br>the keys in a given associative array.<br>Similarly, there is a **values ()** function which returns (also as an array)<br>the Similarly, there is a **values** () function which returns (also as an array) the values of an associative array.

Ex:

```
%Grades=("Tom"=>"A","Dick"=>"B","Harry"=>"C");
```

```
@People=keys(%Grades);
# @People=("Tom","Dick","Harry");
```

```
@letters=values(%Grades);
# @letters=("A","B","C");
```
## 13

There is also a way of looping over all the key-value pairs in an associative array using the each() function.

Ex:

```
%Grades=("Tom"=>"A","Dick"=>"B","Harry"=>"C");
while(($person,$grade)=each(%Grades)){
    print "$person received a $grade\n";
}
```
yields:

```
Tom received a A
Dick received a B
Harry received a C
```
![](_page_7_Figure_0.jpeg)

![](_page_7_Figure_1.jpeg)

![](_page_7_Figure_2.jpeg)

![](_page_8_Figure_0.jpeg)

![](_page_8_Figure_2.jpeg)

We can also use  $\frac{1}{2}$  for regular expression matching.

```
while($line=<STDIN>){
   chomp($line);
   if($line =~/blah/){
      # do something
   }
}
```
can be rewritten as

Ex:

```
while(\langle \rangle) {
   chomp();
   if(/blah/){
      # do something
   }
}
```
![](_page_9_Figure_5.jpeg)

![](_page_10_Figure_0.jpeg)

21 and the contract of the contract of the contract of the contract of the contract of the contract of the contract of the contract of the contract of the contract of the contract of the contract of the contract of the con

![](_page_10_Figure_2.jpeg)

![](_page_11_Figure_0.jpeg)

23 and the contract of the contract of the contract of the contract of the contract of the contract of the contract of the contract of the contract of the contract of the contract of the contract of the contract of the con

```
One can also create more exotic structures.
   associative array of (ordinary) arrays
%Food=(
                                \begin{aligned} \boxed{\text{SA}[0][0] = "a"; \quad \text{SA}[0][1] = "b";} \\ \boxed{\text{SA}[1][0] = "c"; \quad \text{SA}[1][1] = "d";} \end{aligned}<br>
o create more exotic structures.<br>
a rary of (ordinary) arrays<br>
\sqrt[n]{\text{regetables}}} \Rightarrow \boxed{\text{"aples"} \text{ "oranges"} \text{ "pears"}}, \boxed{\text{sears}}} \Rightarrow \boxed{\text{"caroots"} \text{ "betuse"}}, \boxed{\text{``pers"}}} \Rightarrow \$A[0][0] = "a"; $A[0][1] = "b";<br>
$A[1][0] = "c"; $A[1][1] = "d";<br>
$A[1][1] = "d";<br>
$X[2] = "a"; $X[3] = "a"; $X[4] = "a"; $X[5] = "a"; $X[6] = "a"; $X[7] = "a"; $X[7] = "a"; $X[8] = "a"; $X[8] = "a"; $X[8] = "a"; $X[8] = "a"; $X[8] = "a"; $X[8] = "a"; $X[8] = "a"; $X[8] = "a\begin{aligned} \text{exp}(1|\mathbf{g}|) &= \mathbf{g} \cdot \mathbf{g} \cdot \mathbf{g}); the contract of \mathcal{L} is the contract of \mathcal{L}n also create more exotic structures.<br>
stative array of (ordinary) arrays<br>
= (<br>
"fruits" = > ["apples", "oranges", "pears"],<br>
"grains" => ["rye", "oats", "barley"]<br>
"grains" => ["rye", "oats", "barley"]<br>
;<br>
so the statemen
                  print $Food{"vegetables"}[1];
                  yields
                  lettuce
```

```
associative array of associative arrays (a hash of hashes)
```

```
%StateInfo=(
```

```
"Massachusetts" => { "Postal Code" => "MA",
                "Capital" =>"Boston"
             },
"New York" \implies { "Postal Code" => "NY",
```
"Capital" => "Albany" }

i.e.

```
$StateInfo{"New York"}{"Postal Code"}="NY";
```
); the contract of  $\mathcal{L}$  is the contract of  $\mathcal{L}$ 

Note the usage of the ( ) and { } above.

25 and 25 and 25 and 26 and 26 and 26 and 26 and 26 and 26 and 26 and 26 and 26 and 26 and 26 and 26 and 26 an

Behind the scenes, all these structures are managed using what are known as references which we'll explore the inner details in the next tutorial. SStateInfo ("New York") { "Postal Code" }="NY";<br>
ote the usage of the () and {} above.<br>
<br>
Behind the scenes, all these structures are managed using what are known as<br>
references which we'll explore the inner details in th

With Perl, the syntax is such that you can create very flexible structures.

![](_page_13_Figure_0.jpeg)

![](_page_13_Figure_1.jpeg)

![](_page_13_Picture_2.jpeg)

```
parameters (by value)
```
When one passes parameters to a function, they arrive in the function in the array @\_

Ex:

```
sub converse{
    my ($first,$second) = @;
    print "$first spoke to $second\n";
}
```
converse("Holmes","Watson");

yields

Holmes spoke to Watson

29

```
The individual elements of \mathbf{C} are accessible as \mathbf{\$} [0] , \mathbf{\$} [1] , ... etc.
 my ($first,$second) = \theta<br>
print "$first spoke to $second\n";<br>
}<br>
converse ("Holmes", "Watson");<br>
lds<br>
<br>
Holmes spoke to Watson<br>
<br>
Folmes spoke to Watson<br>
<br>
The individual elements of \theta are accessible as \$ [0], \$sub converse{
                my $first = \frac{6}{3}[0];
                my $second = $ [1];print "$first talked to $second\n";
   }
The my directive is used to make the variables sfirst and ssecondThe individual elements of \theta_{\perp} are accessible as \$_{\perp} [0], \$_{\perp}[1], ... etc.<br>
So we could have also written this as<br>
subrocal to the subroutine. (what's known as lexical scoping)<br>
The my directive is use
```
That is, it is defined only for the duration of the given code block between { and } which is usually the body of the function anyway.

With this, one can have the same variable name(s) used in various functions without any potential conflicts.

Another option for obtaining the parameters passed to a function is to use the shift function we saw earlier.

```
sub converse{
    my $first = shift;
    my $second = shift;
    print "$first talked to $second\n";
}
```
Recall that  $shift(\&x)$  extracts the leftmost element of  $&x$  and removes it from @X and that subsequent calls remove the remaining elements of @X in the same fashion.

Here, calling shift with no arguments implies that we wish to extract the elements of  $e_$ .

![](_page_15_Figure_5.jpeg)

![](_page_16_Figure_0.jpeg)

![](_page_16_Figure_2.jpeg)

![](_page_17_Figure_0.jpeg)

![](_page_17_Figure_1.jpeg)

![](_page_17_Figure_2.jpeg)

In fact, one can save the memorized portions of a regular expression match.

![](_page_18_Figure_1.jpeg)

![](_page_18_Figure_3.jpeg)

![](_page_19_Figure_0.jpeg)

![](_page_19_Figure_1.jpeg)

```
It is important to note that any kind of pattern matching operation
takes place from left to right in a string.
This is particularly important when using memorized 
Rond, James Bond<br>
Exportant to note that any kind of pattern matching operation<br>
It is important to note that any kind of pattern matching operation<br>
This is particularly important when using memorized<br>
Components via () s
occurrence of a pattern that will be assigned to
Bond, James Bond<br>
It is important to note that any kind of pattern matching operation<br>
takes place from left to right in a string.<br>
This is particularly important when using memorized<br>
Components via () since it is the fir
Also, when matching a pattern with a multiplier:
e.g.
                       /\sqrt{w+1}Perl will attempt to match as much 
It is important to note that any kind of pattern matching operation<br>takes place from left to right in a string.<br>This is particularly important when using memorized<br>Components via () since it is the first (leftmost)<br>occurre
```
This is also important when doing substitutions.

Ex:

```
$x="three different words";
$x=~s/(\w+)/<$1>/;
print "$x\n";
```
yields

<three> different words

The first occurrence of \w+ was three (remember greedy matching) and his is also important when doing substitutions.<br>
x:<br>  $\$x = "three different words";$ <br>  $\$x = 's/(\w+)/\langle \$1\rangle;$ <br>
print " $\$x \n n";$ <br>
yields<br>
<br>
<br>
so three> different words<br>
The first occurrence of \w+ was three<br>
(remember greedy matching) and<br>
so th and modified in \$x by the substitution.

![](_page_20_Picture_7.jpeg)

We can also take the results of memorized match and make the replacement be based upon an expression involving the matched components.

```
Ex:
   $x="Fred: 70 70 100";
   $x = ~ s/(\d+) (\d+) (\d+) / $1 + $2 + $3/e;print "$x\n";
```
returns

Fred: 240

```
We can even use functions of $1, $2, \ldots as well.
Ex: \sqrt{\frac{5x}{8}} = \frac{\sqrt{5}}{100}$x = ~s/(\d+) (\d+) (\d+) /avg($1, $2, $3)/e;print "$x\n"
     sub avg{
          my @list=@_;
          my $n=0, $sum=0;
          foreach (@list){
                $sum+=$ ;
                $n++;}
          return($sum/$n);
     }
     yields
     Fred: 80
```

```
split() and join()
```
Two useful string operations (related to regular expressions) are split() and join()

Ex:

```
$sentence="The quick brown fox jumped over the lazy dog";
@words=split(/\s/,$sentence);
```

```
# @words=("The","quick","brown","fox",...,"dog");
```

```
split(/pattern/,$x)
```
splits  $$x$$  at every occurrence of /pattern/ in  $$x$$ and returns the components in an array.

(note, any valid regexp can be used)

![](_page_22_Figure_9.jpeg)

```
@words=("The","quick","brown",...,"lazy","dog");
$sentence=join(" ",@words);
Likewise one can easily join elements of an array into a string.<br>@words=("The","quick","brown",...,"lazy","dog");<br>$sentence=join("",@words);
```
#\$sentence="The quick brown fox jumped over the lazy dog";

join(\$separator,@stuff)

joins the elements of @stuff with the string \$separator in between each 'word'

![](_page_23_Picture_105.jpeg)

```
chomp($x=<STDIN>);
($x eq "thanks") && (print "yer welcome\n");
```
Here, if the input  $x$  was "thanks" then the output should be "yer welcome" but only if the input was "thanks"

```
print "What day of the week is it?\n\frac{n}{i}chomp($day=<STDIN>);
(\frac{\xi}{\mathrm{day}} \cdot \sqrt{\mathrm{Friday}}) || (print "End of the week!\n");
```
Here, if it's not Friday then we don't say that it's the end of the week, but if it is Friday then we let the user know it's the end of the week.

49

Ex:

![](_page_24_Figure_5.jpeg)

![](_page_25_Figure_0.jpeg)

![](_page_25_Figure_1.jpeg)

![](_page_25_Picture_2.jpeg)

Note, when doing any kind of I/O like this, one should check that the operation of opening the file actually succeeded.

Ex: (terminate program if unable to open file)

```
(open(MYFILE,"/home/me/somefile")) || (die "Sorry!\n");
```
If the open () operation fails (i.e. returns false) then the program die 's with the error message specified. Note, when doing any kind of I/O like this, one should check<br>hat the operation of opening the file actually succeeded.<br>
(close any open filehandle before your program terminates)<br>
(free open () operation fails (i.e. return

or else buffered data may not get written to the file.

## 53

```
Say one wants to read the contents of a directory, the commands for this
are opendir(), readdir(), and closedir()
```
Ex:

```
opendir(D,"/home/me");
while($entry=readdir(D)){
    print "$entry\n";
}
closedir(D);
```
gives an 'ls' of the directory /home/me

Also, no chomp () operation is necessary since readdir() does not tack on a newline  $\n\cdot$  at the end.

There are a number of 'file test' operators which can be used to give information<br>about a given file or directory.<br>Let's modify the last example so that only subdirectories of **/home/me** are listed. about a given file or directory.

Ex: Let's modify the last example so that only subdirectories of /home/me are listed.

```
opendir(D,"/home/me");
while($entry=readdir(D)){
     (-d "/home/me/$entry") && (print "$entry\n");
}
closedir(D);
               mber of 'file test' operators which can be used to give information<br>file or directory.<br>the last example so that only subdirectories of /home/me are listed.<br><br>p, "/home/me" }<br>htty-readdir (D) }<br>f<br>home/me/$entry")
```
There are others as well. (See the quick reference.)

**55 SIMPLE 2008** 

![](_page_27_Picture_112.jpeg)

Another option is to open a process as a filehandle.

Ex:

```
open(WHO,"who|");
                    while($line=<WHO>){
                                print "$line";
                     }
                    close(WHO);
Solution is to open a process as a filehandle.<br>
In this case, \frac{1}{\sqrt{2} \cdot \ln e} = \frac{1}{\sqrt{2} \cdot \ln e}<br>
\frac{1}{\sqrt{2} \cdot \ln e} = \frac{1}{\sqrt{2} \cdot \ln e}<br>
\frac{1}{\sqrt{2} \cdot \ln e}<br>
In this case, we read output from the who command as if it were<br>
```
a file.

![](_page_28_Figure_5.jpeg)

![](_page_29_Figure_0.jpeg)

![](_page_29_Picture_1.jpeg)